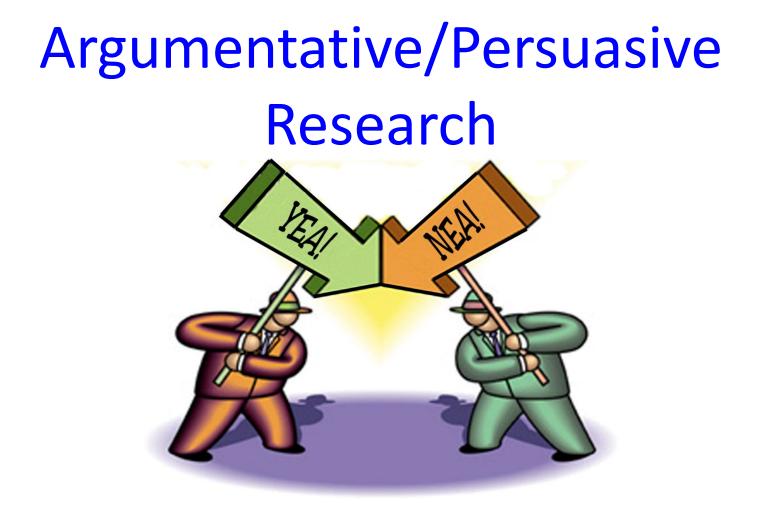

This tutorial will take you through the steps of doing research using the ebooks and databases available through the Kilgore College Library.

# Accessing from Off Campus

- You can access the library's electronic resources 24/7.
- When you access ebooks or databases from off campus, a screen will appear asking for your username and password.
- Username is your 9-digit KC ID.
- Password is your AccessKC password.

# **Finding Books**

- Go to the KC Library web site at https://library.kilgore.edu
- Enter your term(s)
- Search
- Review the results

# https://library.kilgore.edu

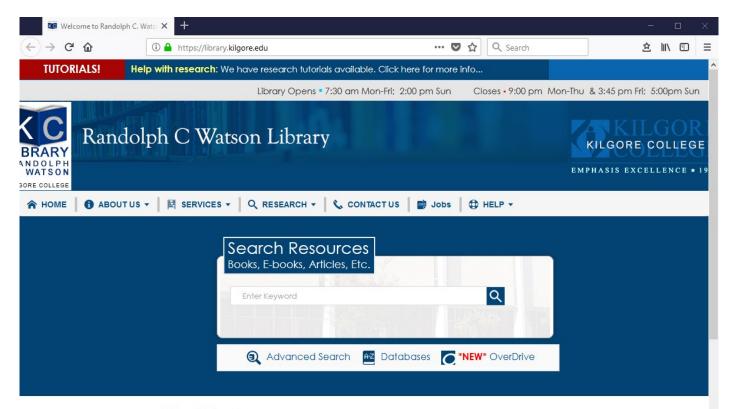

**OverDrive** 

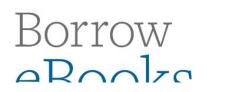

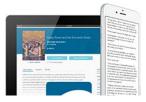

# Enter search terms in the search box. Search.

| Search Resou           | irces                         |       |                        |
|------------------------|-------------------------------|-------|------------------------|
| Books, E-books, Articl | Second State ( Second State ) | 1.575 |                        |
| immigration            |                               |       | Q                      |
|                        |                               |       |                        |
| Enter search           | 1241 / 53                     |       |                        |
| terms here             | web AZ Dat                    |       | <b>VEW</b> * OverDrive |

### **Review the results**

|                                    | That's a<br>lot of<br>results!<br>172,209 Results                                                                                  |               | immigration Q<br>Advanced Search                                                                                                    | Library Links ▼       Sign In         Image: Course Reserves       ★       My List 0 |
|------------------------------------|----------------------------------------------------------------------------------------------------|---------------|----------------------------------------------------------------------------------------------------|--------------------------------------------------------------------------------------|
| Click here<br>to narrow<br>results | Sort by<br>Library and Relevance<br>Selected Filters<br>Kilgore College, Wats<br>Library<br>Libraries Worldw<br>V Kilgore College, | son Library × | 1. Immigration<br>1 OF 1 AVAILABLE                                                                                                    |                                                                                      |
|                                    | Content<br>Full Text<br>Peer Reviewed (<br>Format<br>Top 6 Formats<br>All Formats<br>All Formats                                   |               | 2. Immigration<br>■ OF 1 AVAILABLE<br>■ Print book ©2010<br>■ Print book ©2010<br>■ Database: WorldCat<br>Held by: Kilgore College, Watson Library<br>● View online<br>Watson Library Main Stacks JV6465.1333 2010 • Available |                                                                                      |
|                                    | Article (169709                                                                                                    |               | 3. American gulag : inside U.S. immigration prisons<br>by Mark. Dow<br>eBook ©2004                                                                                                    |                                                                                      |

# The Call Number tells you where to find the book on the shelf

| 2. Immigration<br>1 OF 1 AVAILABLE                                                                    |           |
|----------------------------------------------------------------------------------------------------|-----------|
| by Debra A. Miller<br>Print book ©2010<br>Database: WorldCat<br>Held by: Kilgore College, Watson Libr |           |
| Watson Library Main Stacks JV6465 .I333 2010 O                                                        | Available |

## eBooks

- Electronic format
- Can be viewed from any computer connected to the Internet
- Can search for content within the book

# Search the same way you would for a print book

|       | Ch Resourc<br>E-books, Articles, |                   |
|-------|----------------------------------|-------------------|
| gun c | ontrol                           | Q                 |
| Enter | search                           |                   |
|       | s here                           | C *NEW* OverDrive |

### Narrow the search

|               | 25 Results                                                                       |          |                                                                                                    |  |  |
|---------------|----------------------------------------------------------------------------------|----------|----------------------------------------------------------------------------------------------------|--|--|
|               |                                                                                  |          |                                                                                                    |  |  |
|               | Sort by                                                                          |          | 1. <u>Gun control</u><br>by Terry O'Neill                                                                                                  |  |  |
|               | Selected Filters                                                                 | ×        | Gun<br>Control<br>Database: WorldCat<br>Held by: Kilgore College, Watson Library                                                           |  |  |
|               | Kilgore College, Watson Library<br>eBook                                         | ×        | View online                                                                                                    |  |  |
|               | Library                                                                          | Ψ        | 2. Under fire : the NRA and the battle for gun control                                                                                     |  |  |
| Click<br>here | <ul> <li>Libraries Worldwide</li> <li>Kilgore College, Watson Library</li> </ul> |          | UNDER FIRE         by Osha Gray. Davidson           Book ©1998         eBook ©1998           Database: WorldCat         Database: WorldCat |  |  |
|               | Content                                                                          | ▼        | Held by: Kilgore College, Watson Library                                                                                                   |  |  |
|               | V Full Text                                                                      |          | O View online                                                                                                    |  |  |
|               | Format                                                                           |          | 3. The politics of gun control                                                                                                    |  |  |
|               | All Formats                                                                      |          | by <u>Robert J. Spitzer</u><br>B eBook ©1998                                                                                               |  |  |
|               | <ul> <li>Article/Chapter (11054)</li> <li>Article (10891)</li> </ul>             |          | Database: WorldCat<br>Held by: Kilgore College, Watson Library                                                                             |  |  |
| N             | Downloadable article (170)                                                       |          | O View online                                                                                                    |  |  |
| Click<br>here | <ul> <li>Book (25)</li> <li>eBook (25)</li> </ul>                                |          | 4. Encyclopedia of gun control and gun rights<br>by Glenn H. Utter<br>eBook ©2011                                                          |  |  |
|               | Databases                                                                        | <b>V</b> | Database: WorldCat<br>Held by: Kilgore College, Watson Library                                                                             |  |  |
|               | All Databases                                                                    |          | Their by. Rigote Conege, watson Library                                                                                                    |  |  |

## **Click View eBook**

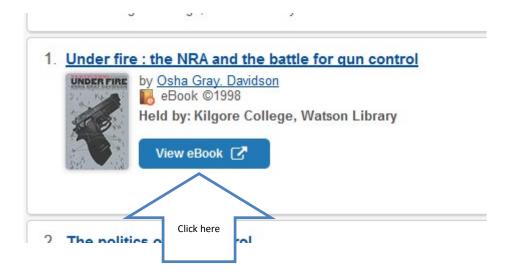

## **English: Get the Detailed Record**

#### Result List Refine Search 1 of 1 >

Detailed Record

PDF Full Text

🧏 PlumX Metrics

Related Information Table of Contents

Find Similar Results using SmartText Searching.

#### Under Fire : The Nra and the Battle for Gun Control

| Authors:                    | Davidson, Osha Gray                                                                                                    |
|-----------------------------|----------------------------------------------------------------------------------------------------|
| Publication<br>Information: | Ed.: An expanded ed. Iowa City : University Of Iowa Press. 1998                                                                                                    |
| Resource Type:              | eBook.                                                                                                    |
| Description:                | Originally published in 1993, Under Fire was widely hailed as the<br>first objective examination of the NRA and its efforts to defeat<br>gun control legislation. Now in this expanded edition, Osha Gray<br>Davidson shows how the NRA's extremism has cost the<br>organization both political power and popular support. He offers<br>a well-reasoned and workable approach to gun control, one that will<br>even among the NRA membership. |
| Subjects:                   | Gun controlUnited States<br>LobbyingUnited States                                                                                                    |
| Categories:                 | POLITICAL SCIENCE / General<br>POLITICAL SCIENCE / American Government / Legislative Branch<br>POLITICAL SCIENCE / Law Enforcement<br>POLITICAL SCIENCE / Political Process / General                                                                                                    |
| Related ISBNs:              | 9780877456469. 9781587290428.                                                                                                    |
| OCLC:                       | 44960440                                                                                                    |
| Accession                   | 21070                                                                                                    |

# Click on Full Text to open the eBook

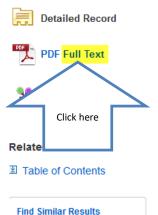

using SmartText Searching.

#### Result List Refine Search 1 of 1 >

#### Under Fire : The Nra and the Battle for Gun Control

| Authors:                    | Davidson, Osha Gray                                                                                                    |                     |
|-----------------------------|----------------------------------------------------------------------------------------------------|---------------------|
| Publication<br>Information: | Ed.: An expanded ed. Iowa City : University Of Iowa Press. 1998                                                                                                    |                     |
| Resource Type:              | eBook.                                                                                                    |                     |
| Description:                | Originally published in 1993, Under Fire was widely hailed as the<br>first objective examination of the NRA and its efforts to defeat<br>gun control legislation. Now in this expanded edition, Osha Gray<br>Davidson shows how the NRA's extremism has cost the<br>organization both political power and popular support. He offers<br>a well-reasoned and workable approach to gun control, one that will f | ind many supporters |

## **Click on Search within**

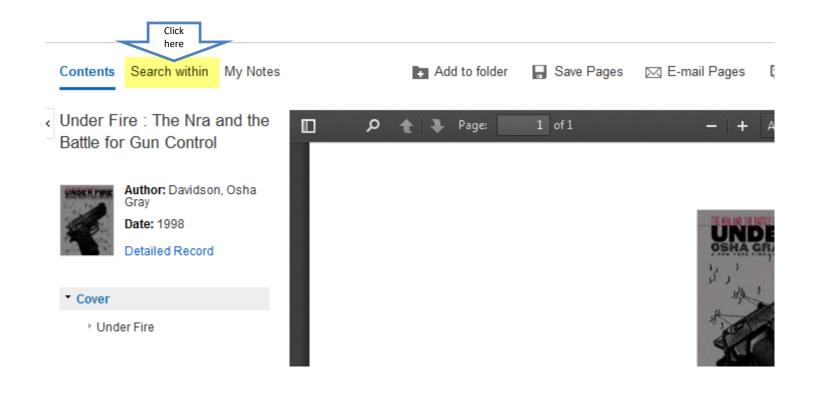

# Enter your search terms and hit Enter

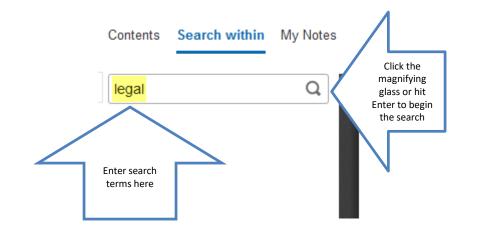

# Click on a page number to go to that page

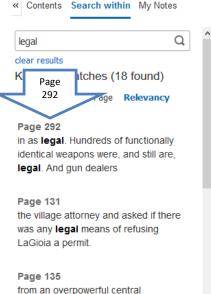

government. In **legal** terms, the Second Amendment, then, protects only

#### Page 144 which republish this material must bear

The intervening years have not been kind to the NRA. The gun lobby has scored a few legislative victories since 1095, but its defauts have been crucial and defining. In February 1904, the Brady Sulb locance the Brady Act requiring a vanting period for the purchase of handguns while a background check was performed, making it a federal offense to steal a firearm from a licensed dealer, and implementing several other provisions. Having failed to stop the legislation, the NRA immediately went to work to scuttle it. The group was partially effective when, in late June of 1997, the United States Supreme Court lude that the Brady Act violated the Constitution by requiring state have enforcement officers to carry out a federal mandate. Not suprimingly, the NRA made the most of their victory, calling it a 'death blow to the Brady Act,'' but, in fact, the high court had only struck down one provision of the bill, and many (perhaps most) inve mforement agencies continue to perform background checks on their orum because they believe it is good policy or they are laready required to by state law.

The NRA also lost a critical battle on gun dealer licensing when President Clinton signed an executive order in 1993 tightening notoriously lax regulations on these licenses. At the time there were 286,531 federally licensed gun dealers (more than the total number of gas stations in the country). The Bureau of Alcohol, Tobacco and Firearns (AITP) estimated that only about 2000 license holders were gun storas; the rest were mostly kitchen-table dealers and fire-orming that only about 2000 license holders were gun storas; the rest were mostly kitchen-table dealers and fire-orming that only about 2000 license holders were gun storas; the rest were mostly kitchen-table dealers and fire-orming that only about 2000 license holders were gun storas; the rest were mostly kitchen-table dealers and fire-orming that the storage of the storage of the storage for a three-year license from a negligible \$10 to \$200, and the Brady Act stepped up ATF inspections. The results were dramatic. The number of federally licensed gun dealers dropped by more than two-thirds, down to 90,000 today—the lowest number since the ATF first started keeping tack in 1975.

In the summer of 1994, the NRA lost another high-profile battle when Congress passed an assault weapons bill. The bill banned the manufacture, transfer, or possession of certain seminatomatic firearms possessing "military" features (such as flash suppressors, bayonet mounts, and folding stocks). Nineteen models, including the TEC-DCS used by Gian Ferry, were specifically banned, as were "Irage capacity ummunition".

Page

200 292

feeding devices"—holding more than 10 rounds. There was less to the bill than met the eye. Barmed guns and feeding devices 292 292 all was enacted in September 1994 were grandfathered in as legal. Hundreds of functionally identical weapons were, and still are, legal rour gun vere stockpiles of barmed weapons. (A quick Internet search in mid-1998 turned up an unfred TEC-DC9 selling for \$450, including v\*barmed" a magazine). Even with these shortcoming, supporters called the bill "a step in the right direction." In April 1998, President Climton banned imposed on additional fiftyeight assuit-type weapons, most of which had only cosmetic changes to get around earlier bans.

While the 1994 assuult weapons ban made headlines, a relatively little noticed amendment to a 1996 spending bill may have a greater effect in curbing gun violence. It was already likegal for faions to own a weapon. But there was a deadly loophole in the law: men who had been convicted of misdemeanor domentic violence could still legally own guns. According to the FSI, approximately one-quarter of murdered women are killed by their husbands or boyfriends, usually with guns. The deaths generally come after a long history of violence, escalating from verbal abuse to slaps to repeated beatings and, finally, to shooting. Removing the gun at the misdemeanor stage, instead of waiting until the perpetrator is convicted of a felory (the majority of domestic assaults are charged as or plee-bargained down to misdemeanors), is likely to reduce the number of twomen shot to death by their abuses.

The NRA has won some bottles on the state level since 1993, most notably in the proliferation of "right to carry" laws, allowing citizens to posses concealed handguns. Supporters of such laws claim that the answer to gun violence is more guns (carried by the right people, of course) and back-up these assertions with a study concluding that guns are used to prevent 2.5 million crimes each year. More recent studies have poked some rather large holes in the methodology used by the pro-gun researchers, suggesting that the actual number of "defensive use of guns" is an order of magnitude lower than that in the study touted by the NRA. Still, some thirty-one states have encided "right to carry" laws, with more expected to pass similar legislation.

The other notable NRA victory came in its fight to stop the Centers for Disease Control and Prevention (CDC) from collecting data on gun violence. In a campaign to "kill the messenger" bearing the bad news that

# Don't forget the citation information!

- English students must create their citations using *The Little Seagull Handbook*.
- Other classes may be allowed to use the Cite feature.
- Ask your instructor which format is required for use in your class.

## Other: Click on the Cite icon

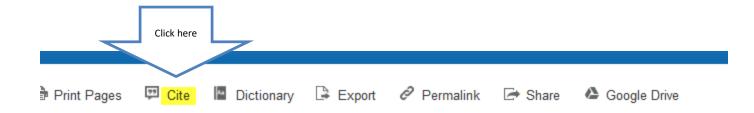

feeding devices"—holding more than 10 rounds. There was less to the bill than met the eye. Banned guns and feeding devices already owned when the bill was enacted in September 1994 were grandfathered in as legal. Hundreds of functionally identical weapons were, and still are, legal. And gun dealers continue to sell huge stockpiles of banned weapons. (A quick Internet search in mid-1998 turned up an unfired TEC-DC9 selling for \$450, including a "banned" 30-round high-capacity magazine.) Even with these shortcomings, supporters called the bill "a step in the right direction." In April 1998, President Clinton banned imports of an additional fiftyeight assult-type weapons, most of which had only cosmetic changes to get around earlier bans.

Page 292

While the 1994 assault weapons ban made headlines, a relatively little noticed amendment to a 1996 spending bill may have a greater effect in curbing gun violence. It was already illegal for felons to own a weapon. But there was a deadly loophole in the law: men who had been convicted of misdemeanor domestic violence could still legally own guns. According to the FBI, approximately one-quarter of murdered women are killed by their husbands or boyfriends, usually with guns. The deaths generally come after a long history of violence, escalating from verbal abuse to slopes to repeated beatings and, finally, to shooting. Removing the gun at the misdemeanor stage, instead of waiting until the perpetrator is convicted of a felony (the majority of domestic assaults are charged as or plea-bargained down to misdemeanors), is likely to reduce the number of women shot to death by their abusers.

The NRA has won some battles on the state level since 1993, most notably in the proliferation of "right to carry" laws, allowing citizens to possess concealed handguns. Supporters of such laws claim that the answer to gun violence is more guns (carried by the right people, of course) and back-up these assertions with a

# Scroll down to the designated format. Copy and paste to your citations page

| Add to folder 🛛 🖥 Sav | Pages 🛛 🖂 E-mail Pages | 🗧 🖶 Print Pages | 💷 Cite | Dictionary | 🗳 Export | Permalink | Share | 🙆 Google Drive |
|-----------------------|------------------------|-----------------|--------|------------|----------|-----------|-------|----------------|
|-----------------------|------------------------|-----------------|--------|------------|----------|-----------|-------|----------------|

#### Citation Format

NOTE: Review the instructions at EBSCO Support Site and make any necessary corrections before using. Pay special attention to personal names, capitalization, and dates. Always consult your library resources for the exact formatting and punctuation guidelines.

MLA (Modern Language Assoc.)

Works Cited

Davidson, Osha Gray. Under Fire: The Nra and the Battle for Gun Control. Vol. An expanded ed, University Of Iowa Press, 1998. EBSCOhost, search.ebscohost.com/login.aspx?direct=true&db=nlebk&AN=21970&site=ehost-live.

#### Vancouver/ICMJE

References

Davidson OG. Under Fire : The Nra and the Battle for Gun Control [Internet]. Vol. An expanded ed. Iowa City: University Of Iowa Press; 1998 [cited 2019 Aug 20]. Available from: http://search.ebscohost.com/login.aspx?direct=true& db=nlebk&AN=21970&site=ehost-live

Export to Bibliographic Management Software (EndNote, ProCite, Reference Manager, RefWorks, BibTeX, etc.) »

procession or certain ocimation mano meaning processing mining reasoned cover as man suppression, or one meaning and reason processing the TEC DOBs word by Cian Early ware sessible been de se ware "large sessible another another and the set of the second set ware "large sessible another another anothe

 $\times$ 

Why should I use a database instead of the Internet?

### Databases

- Anyone can create an Internet site.
- Internet sites are not always reliable.
- You have to do extra checking to validate Internet sites.
- Databases contain information from reliable sources.
- Databases contain accurate information.

### Databases

If your search terms are more than one word, try placing them in quotation marks so the database will search for the terms as a phrase: "gun control" Or, try a phrase and another term: "gun control" AND crime

# To keep the article:

- Print it out
- Save it to a flash drive
- Send it to your email

Remember:

Be sure you get all of the information you will need for the bibliography!

# **Opposing Viewpoints**

- This database is excellent for research because it gives articles on more than one side of an issue.
- In any argument, you need to know what the opposition thinks, so that you can be prepared to counter their points.

### **Select Databases**

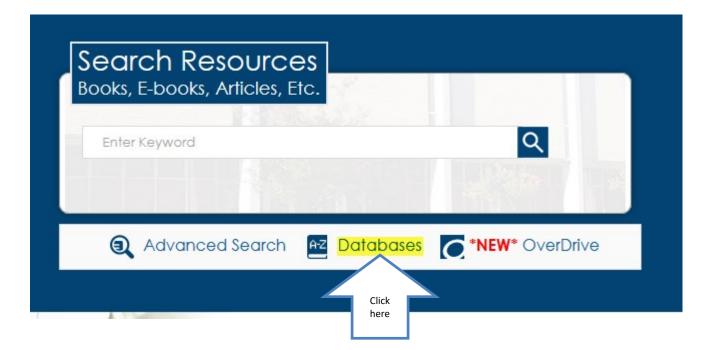

## Click on a subject area

#### Database By Subject

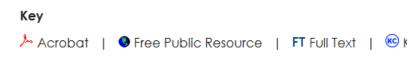

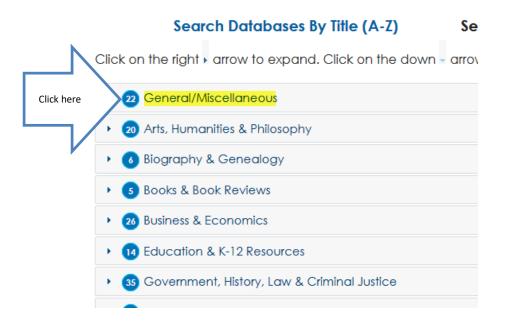

# Scroll down and click on Opposing Viewpoints

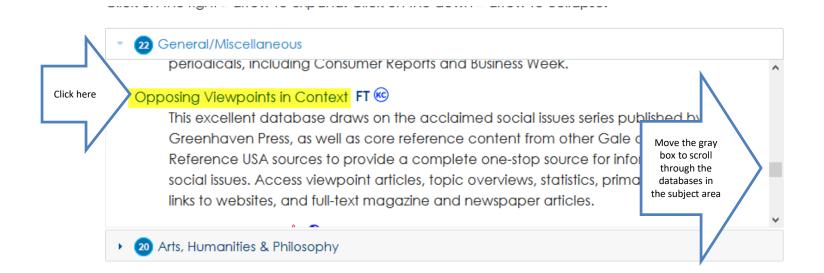

### Enter Search terms. Search

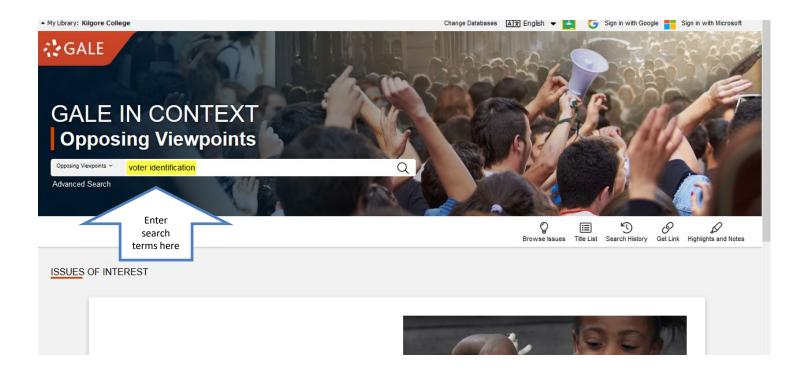

# Click on an area to see all of the titles for that section

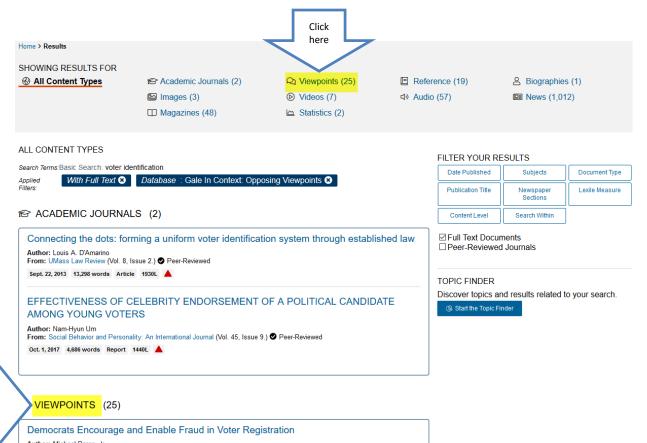

Author: Michael Bargo, Jr.

Or, Click

here

## Click a title to read the article

|                    | 25 VIEWPOINTS Sort by: Relevance -                                                |
|--------------------|-----------------------------------------------------------------------------------|
|                    | Search Terms: Basic Search: voter identification                                  |
|                    | Applied With Full Text  Database : Gale In Context: Opposing Viewpoints  Filters: |
|                    | Democrats Encourage and Enable Fraud in Voter Registration                        |
|                    | Author: Michael Bargo, Jr.<br>From: Gale Opposing Viewpoints Online Collection    |
| N                  | 2018 1,418 words Viewpoint essay 1250L                                            |
| Click on the title | The Voting Rights Act Prevents Voter Suppression                                  |
|                    | Author: Tamara Power-Drutis<br>From: Gale Opposing Viewpoints Online Collection   |
|                    | 2018 1,387 words Viewpoint essay 1350L                                            |
|                    | It's Time to Modernize the Way Americans Vote                                     |
|                    | Author: Ben Pryor<br>From: Gale Opposing Viewpoints Online Collection             |
|                    | 2017 1,469 words Viewpoint essay 1370L 🧧                                          |

Don't Blame Voters of Color for Not Turning Out. Blame Voter Suppression and the Clinton Campaign.

## Read the article

The Voting Rights Act Prevents Voter Suppression

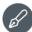

Author: Tamara Power-Drutis Date: 2018

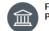

From: Gale Opposing Viewpoints Online Collection Publisher: Gale, a Cengage Company

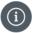

전 쇼

Document Type: Viewpoint essay Length: 1,387 words Lexile Measure: 1350L Content Level: (Intermediate)

| AX        | ΑА        | 口沙     |
|-----------|-----------|--------|
| Translate | Font Size | Listen |

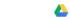

#### A EXPLORE

#### More Like This

Disparate Impact, Unified Law Yale Law Journal, Apr. 1, 2019.

ELECTION LAW VIOLATIONS American Criminal Law Review, Sept. 22, 2018.

THE 2018 MIDTERMS: THE RESISTANCE GOES TO THE POLLS The American Prospect, Sept. 22, 2018.

See More

#### Article Contents

The rising American electorate Voting while female Let the people vote

**Related Subjects** 

#### **Article Commentary**

"Regions with a history of racial <u>discrimination</u> no longer have federal oversight of their <u>voting</u> process."

Tamara Power-Drutis is the chief of staff at Amplifier, a creative design lab that promotes social justice. In the following viewpoint, Power-Drutis argues that the US Supreme Court's 2013 ruling in *Shelby County v. Holder*, which nullified the provision of the <u>Voting Rights</u> Act that required certain jurisdictions to undergo federal review before changing their local voting laws, disproportionately impacts women, young people, and people of color. Since the ruling, the author notes, more than thirty states have proposed new restrictions affecting voter registration and identification. Laws that require voters to provide state-issued identification that matches their voter registration information on record, the author maintains, will suppress voting among women, <u>minorities</u>, and young people because inconsistencies between voter ID and information on the voter rolls are more likely to be found among those voting blocs.

As you read, consider the following questions:

1. What groups belong to the Rising American Electorate (RAE), and how does the author characterize the RAE's political activity?

# Citation information is at the bottom of the page

Full Text: COPYRIGHT 2019 Gale, a Cengage Company

Source Citation (MLA 8th Edition)

Power-Drutis, Tamara. "The Voting Rights Act Prevents Voter Suppression." Gale Opposing Viewpoints Online Collection, Gale, 2019. Gale In Context: Opposing Viewpoints, https://link.gale.com/apps/doc /DDVMWH115660151/OVIC?u=txshracd2518&sid=OVIC&xid=aaadf55f. Accessed 20 Aug. 2019. Originally published as "It's Time to Restore and Strengthen the Voting Rights Act," Yes! Magazine, 10 Aug. 2017.

Gale Document Number: GALE|DDVMWH115660151

MODE LIVE THIC

# Or, click on Cite icon at the top of the page

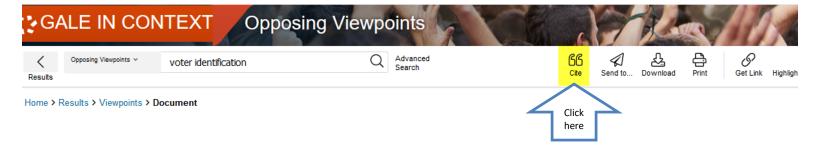

The Voting Rights Act Prevents Voter Suppression

# Use the arrow to select the correct format

| CITATION TOOLS                                                                                                    | ×   |
|----------------------------------------------------------------------------------------------------|-----|
| Choose Citation Format:<br>MLA 8th Edition Click here to change the format<br>Power-Drutis, Tamara. "The Voting Rights Act Prevents Voter Suppression." <i>Gale Opposing Viewpoints Online</i><br><i>Collection</i> , Gale, 2019. <i>Gale In Context: Opposing Viewpoints</i> , https://link.gale.com/apps/doc/DDVMWH115660151<br>/OVIC?u=txshracd2518&sid=OVIC&xid=aaadf55f. Accessed 27 Sept. 2019. Originally published as "It's Time to<br>Restore and Strengthen the Voting Rights Act," <i>Yes! Magazine</i> , 10 Aug. 2017. | < > |
| Download Select                                                                                                    |     |
| Select V Export                                                                                                    |     |
| Disclaimer:<br>Data elements have been formatted to meet the latest citation standards. These citations are not a replacement for the latest guidebooks or your instructor's<br>requirements. Double-check capitalization, dates, and names and make any necessary corrections.                                                                                                    |     |

# You could choose a topic from the list on the lower half of the main page

| BROWSE ISSUES                                                                                                    |                                                                                   |                                                 |
|----------------------------------------------------------------------------------------------------|-----------------------------------------------------------------------------------|-------------------------------------------------|
| Business and Economics (114)                                                                                      | Energy and Environmentalism (49)                                                  | Health and Medicine (95)                        |
| Esports (NEW)                                                                                                    | Deforestation                                                                     | Abortion (UPDATED)                              |
| Minimum Wage (UPDATED)                                                                                            | Green New Deal                                                                    | Drug Abuse (UPDATED)                            |
| Zoos and Aquariums (UPDATED)                                                                                      | Organic Food                                                                      | Post-Traumatic Stress Disorder (PTSD) (UPDATED) |
| Law and Politics (195)                                                                                            | National Debate Topic (40)                                                        | Science, Technology and Ethics (110)            |
| Hate Crimes (UPDATED)                                                                                             | 2019-2020 National Debate Topic (NEW)                                             | Evolution (UPDATED)                             |
| LGBTQ Parents (UPDATED)                                                                                           | Arms Trade                                                                        | Organ Donation and Transplantation (UPDATED)    |
| Right to Bear Arms (UPDATED)                                                                                      | US Economy                                                                        | Self-Driving Cars (UPDATED)                     |
| Society and Culture (326)<br>Drugs and Athletes (UPDATED)<br>Feminism (UPDATED)<br>High School Dropouts (UPDATED) | War and Diplomacy (60)<br>9/11 Attacks (UPDATED)<br>US Borders<br>Women in Combat | Browse All > 469 Issues                         |

## Click on a subject area to see a longer list

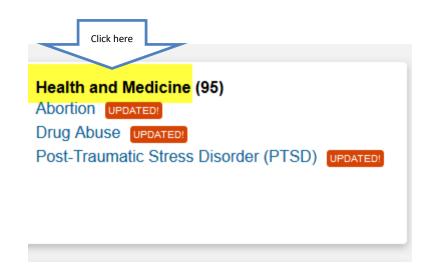

### Choose a topic from the list

#### Browse Issues

Choose a category and browse the list below to find information about people, places, and subjects.

Topics: Health and Medicine ~

Abortion UPDATED! Abortion: Late-Term Abortion: Parental Consent Activism Addiction and Chemical Dependency Africa Age of Consent Alcohol and Tobacco Advertising Alcoholism Alternative Medicine Alzheimer's Disease Animal Experimentation Antibiotics Assisted Suicide Attention-Deficit/Hyperactivity Disorder (ADHD) Autism Spectrum Disorder UPDATED! Behavioral Disorders UPDATED! Bioethics Birth Control Birth Defects Body Image Breast Cancer

Depression **Dietary Supplements** Dieting Drinking (Alcoholic Beverages) Drug Abuse UPDATED! Drugs and Athletes UPDATED! Drunk Driving E-Cigarettes and Vapor Products Eating Disorders Ebola Virus **Elderly Issues** Environmental Cancer Risks Federal Nutrition Programs Flint Water Crisis Food Safety Gender Identity Genetic Disorders Genetically Modified Food Health Care Issues Health Care Legislation Health Insurance HIV/AIDS

Medical Technology Medicare Mental Disorders Mental Health Minimum Legal Drinking Age Nuclear Safety Nutrition Obesity Opioid Crisis Organ Donation and Transplantation UPDATED Organic Food UPDATED! Pharmaceutical Industry Post-Traumatic Stress Disorder (PTSD) UPDATED Poverty Prenatal Care and Maternal Mortality Reproductive Rights Retirement Age Service and Emotional Support Animals Sexually Transmitted Diseases and Infections Sin Taxes Smoking Stem Cells

## Global Issues in Context uses the same search methods as Opposing Viewpoints

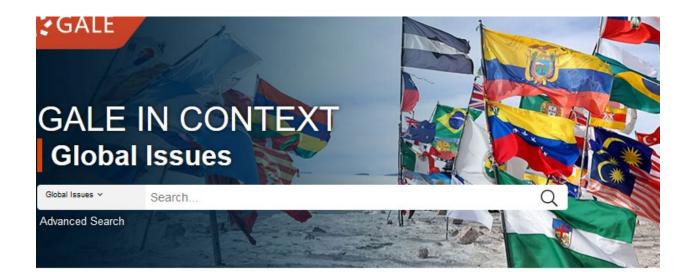

### **Academic Search Complete**

#### 36 General/Miscellaneous

Click

here

full-text, Academic OneFile is both authoritative and comprehensive.

#### Academic Search Complete 🄑 😌

Full-text database of peer-reviewed academic journals, offering critical information from many sources found in no other database. The journals offered cover nearly all areas of study – including social sciences, humanities, education, computer sciences, engineering, language and linguistics, arts & literature, medical sciences, ethnic studies, etc.

21 Arts, Humanities & Philosophy

### Enter search terms & click Full Text

#### **EBSCO**host

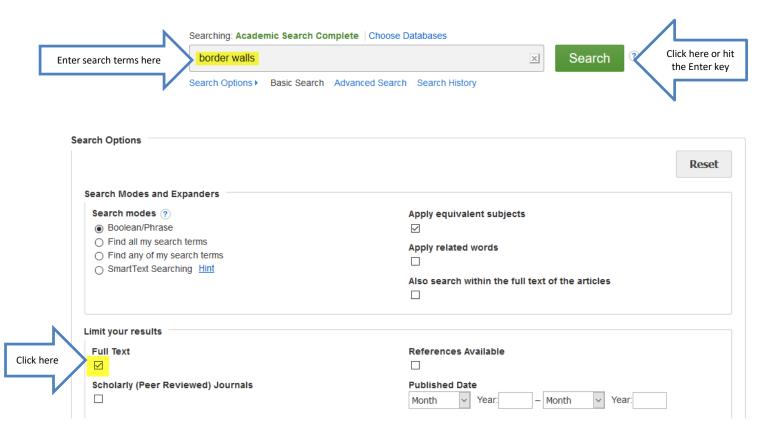

### Click Full Text to view the article

### 3. How Is the Pentagon Using Military Funding to Build a **Border** Wall?

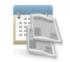

Periodical

By: Hennigan, W. J. *TIME Magazine*. 4/8/2019, Vol. 193 Issue 13, p10-10. 1p. Abstract: The article discusses how various members of the U.S. Congress (Congress) oppose American Defense Secretary Patrick Shanahan's decision to bypass Congress and authorize the U.S. Army Corps of Engineers to spend up to one billion dollars for **border** fencing and roads on the Mexican-American **border**. (*AN:* 135617847)

Subjects: BORDER barriers; UNITED States. Dept. of Defense -- Appropriations & expenditures; UNITED States. Congress; Legislative Bodies

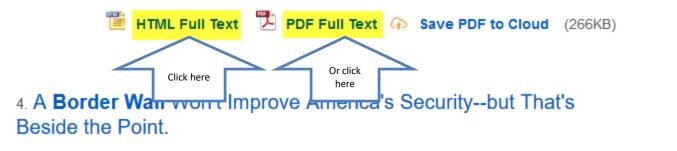

### Read

### TheBrief News

#### NEWS TICKER

#### Trump Admin backs full ACA repeal

The U.S. Justice Department said in a March 25 legal filing that it believes the Affordable Care Act should be overturned, which would eliminate health coverage for more than 20 million people and disrupt the U.S. health system. The Administration previously said only parts of the law should be struck down.

Europe's copyright law transformed

### How is the Pentagon using military funding to build a border wall?

THE PENTAGON COULD FACE LONG-TERM negative effects by defying Congress to fund construction for a wall along the Mexican border, but acting Defense Secretary Patrick Shanahan is going ahead with it anyway.

On March 25, he authorized the U.S. Army Corps of Engineers to spend up to \$1 billion for 57 miles of fencing, roads and other measures on the southwestern border. And rather than asking for the money, the Defense Department simply told Congress what it was doing. That's an unprecedented tactic and one that has drawn fire from Democrats and Republicans alike who see it as sidestepping the legislature's power of the purse.

The decision to do things this way will likely cost the Pentagon its ability to "reprogram" money in the years ahead, which will hamper its ability to react quickly to military needs. "We understand the significant downsides of losing what amounts to a privimilitary personnel and transferred it into a counterdrug account, which gives it authority to take measures to support federal lawenforcement efforts to stop drug trafficking. The fence falls under that umbrella.

Trump's decision to declare a national emergency was widely seen as a last-ditch "nuclear option" that will likely spark multiple legal challenges and fundamentally shake the balance of federal power. But an initial attempt to overturn the emergency flopped on March 26, as House Democrats failed to overturn Trump's veto of a resolution rejecting it.

Though Representative Adam Smith, chair of the House Armed Services Committee, issued a letter denying the Pentagon request to transfer funding, it was symbolic, as no such request had been made. To see the defense budget as a "slush fund" from which money can be grabbed as needed "really undermines [its] credibility," Smith told Shanahan.

And the Pentagon still intends to take an additional \$3.6 billion in construction funds that have not yet been allocated to a specific contract. The military generally uses that money to fund projects ranging from family housing to infractivuoture renais and mem-

## Click the Cite icon on the right side of the page to get the citation

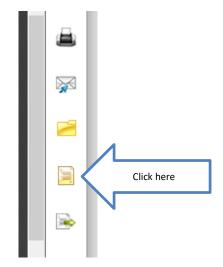

# Scroll down to get the correct citation format

#### Citation Format

NOTE: Review the instructions at <u>EBSCO Support Site</u> and make any necessary corrections before using. **Pay special attention to personal names, capitalization, and dates.** Always consult your library resources for the exact formatting and punctuation guidelines.

х

| Chicago/Turabian:<br>Humanities | Bibliography<br>Hennigan, W. J. "How Is the Pentagon Using Military Funding to Build a Border Wall?" <i>TIME Magazine</i> 193, no. 13<br>(April 8, 2019): 10. http://search.ebscohost.com/login.aspx?direct=true&db=a9h&AN=135617847&site=ehost-<br>live. |   |
|---------------------------------|----------------------------------------------------------------------------------------------------|---|
| MLA<br>(Modern Language         | Works Cited<br>Hennigan, W. J. "How Is the Pentagon Using Military Funding to Build a Border Wall?" <i>TIME Magazine</i> , vol. 193, no.                                                                                                    |   |
| Assoc.)                         | <ol> <li>Apr. 2019, p. 10. EBSCOhost, search.ebscohost.com/login.aspx?direct=true&amp;db=a9h&amp;AN=135617847&amp;<br/>site=ehost-live.</li> </ol>                                                                                                    |   |
|                                 |                                                                                                    | _ |

### The Little Seagull Handbook

- Just because the database says the citation it provides is in MLA format does not mean it is correct.
- For English papers, check everything against what is in *The Little Seagull Handbook*.
- If it doesn't agree with what is in the handbook, it will be counted off on your grade.

### For more help

- Ask-A-Librarian: email reference service
- Call the Library: 903-983-8237
- Ask any librarian at the KC Library

### **Click Ask-A-Librarian**

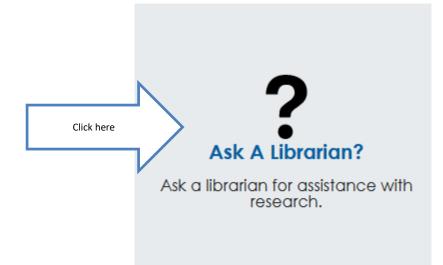

### Complete the form and submit

#### Ask A Librarian

Note: The library staff is happy to assist you with brief reference questions and library search methods.

If your question is in-depth and requires more research time, the staff will direct you to resource material to get you started or refer you to the Public Services Librarian Susan Wilson at (903)983-8239 or <u>swilson@kilgore.edu</u>. We will reply by e-mail with an answer within 48 hours of receipt of question (excluding weekends and holidays).

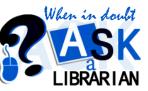

|                                                                                     | I am a Kilgore College<br>choose from the following | Class<br>e.g. English    | Instructor<br>e.g. Dr. John Doe |
|-------------------------------------------------------------------------------------|-----------------------------------------------------|--------------------------|---------------------------------|
| N                                                                                   | <b>My name is</b><br>Enter your full name           | City                     | State/Country                   |
| Always make sure<br>your email address is<br>correct so you will<br>get your answer | Email*<br>ohndoe@sample.com<br>Question*            | Type of Question I have* | V                               |
|                                                                                     | Please be very concise.                             |                          |                                 |
|                                                                                     |                                                     |                          |                                 |

Reset Submit

### Ask-A-Librarian

- If it is a night, weekend, or holiday, you will have to wait until the next working day to get your answer.
- We won't do the work for you, but we can point you in the right direction:
  - Suggest databases to use
  - Suggest how you might rephrase the search terms to get better results

### Quiz

- What is the name of the option used to email a question to a librarian?
- Give a reason not to use the Internet.
- What does the E in Ebooks mean?
- When can use access the electronic resources?
- Is it possible to email articles to yourself?

# Good Luck!

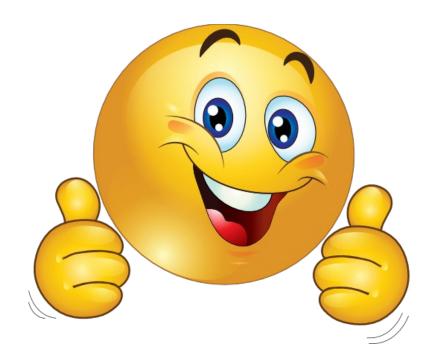